PHP

Introduction

Types, Operators and Expressions

Arrays

Functions

Objects

Vamespaces

**Exception Handling** 

PHPDoc

### The PHP Language Internet Applications, ID1354

### Contents

- Introduction to PHP
- Types, Operators and Expressions
- Arrays
- Functions
- The Object Model
- Namespaces
- Exception Handling
- Documentation With PHPDoc

PHF

Introduction

Types, Operators and Expressions

Arrays

Functions

Objects

lamespaces

Exception Handling

## Section

- Introduction to PHP
- Types, Operators and Expressions
- Arrays
- Functions
- The Object Model
- Namespaces
- Exception Handling
- Documentation With PHPDoc

### Introduction

Types, Operators and Expressions

Arrays

Functions

Objects

Vamespaces

Exception Handling

## The PHP Language

- PHP development was started by Rasmus Lerdorf in 1994.
- Developed to allow him to track visitors to his web site.

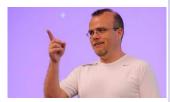

PHP

### Introduction

Types, Operators and Expressions

Arrays

Function

Objects

lamespaces

Exception Handling

## The PHP Language

- PHP development was started by Rasmus Lerdorf in 1994.
- Developed to allow him to track visitors to his web site.

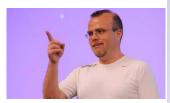

Introduction

Types, Operators and Expressions

Arrays

Function

Objects

lamespaces

Exception Handling

PHPDoc

 PHP is an open-source product, developed by the PHP group.

4/71

## The PHP Language

- PHP development was started by Rasmus Lerdorf in 1994.
- Developed to allow him to track visitors to his web site.

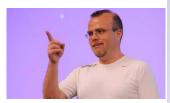

- PHP is an open-source product, developed by the PHP group.
- PHP was originally an acronym for Personal Home Page, but later became PHP Hypertext Preprocessor.

PHP

### Introduction

Types, Operators and Expressions

Arrays

Function

Objects

lamespaces

Exception Handling

 By far the most used server-side programming language.

### Introduction

Types, Operators and Expressions

Arrays

Functions

Objects

Vamespaces

**Exception Handling** 

- By far the most used server-side programming language.
- Dynamically typed, like JavaScript.

### Introduction

Types, Operators and Expressions

Arrays

Functions

Objects

Vamespaces

**Exception Handling** 

- By far the most used server-side programming language.
- Dynamically typed, like JavaScript.
- Purely interpreted, like JavaScript.

### Introduction

Types, Operators and Expressions

Arrays

Functions

Objects

Vamespaces

**Exception Handling** 

- By far the most used server-side programming language.
- Dynamically typed, like JavaScript.
- Purely interpreted, like JavaScript.
- Object-oriented with class-based inheritance, like Java, but using objects is optional.

### Introduction

Types, Operators and Expressions

Arrays

Functions

Objects

Vamespaces

Exception Handling

- By far the most used server-side programming language.
- Dynamically typed, like JavaScript.
- Purely interpreted, like JavaScript.
- Object-oriented with class-based inheritance, like Java, but using objects is optional.
- ► PHP files can contain HTML and PHP.

| In |  |  |  |  |
|----|--|--|--|--|
|    |  |  |  |  |
|    |  |  |  |  |

Types, Operators and Expressions

Arrays

Functions

Objects

lamespaces

Exception Handling

- By far the most used server-side programming language.
- Dynamically typed, like JavaScript.
- Purely interpreted, like JavaScript.
- Object-oriented with class-based inheritance, like Java, but using objects is optional.
- ▶ PHP files can contain HTML and PHP.
- PHP files have extension .php

### Introduction

Types, Operators and Expressions

Arrays

Functions

Objects

lamespaces

Exception Handling

- By far the most used server-side programming language.
- Dynamically typed, like JavaScript.
- Purely interpreted, like JavaScript.
- Object-oriented with class-based inheritance, like Java, but using objects is optional.
- ▶ PHP files can contain HTML and PHP.
- PHP files have extension .php
- There are many different versions of PHP, and they differ quite a lot. This presentation follows the latest versions.

### Introduction

Types, Operators and Expressions

Arrays

Functions

Objects

lamespaces

Exception Handling

- The PHP interpreter must be integrated in the web server.
  - Therefore, installation depends on server, see http://php.net/manual/en/install.php for instructions.

### Introduction

Types, Operators and Expressions

Arrays

Functions

Objects

lamespaces

**Exception Handling** 

- The PHP interpreter must be integrated in the web server.
  - Therefore, installation depends on server, see http://php.net/manual/en/install.php for instructions.
- Consider installing a WAMP/LAMP/MAMP pack.

### Introduction

Types, Operators and Expressions

Arrays

Function

Objects

lamespaces

Exception Handling

- The PHP interpreter must be integrated in the web server.
  - Therefore, installation depends on server, see http://php.net/manual/en/install.php for instructions.
- Consider installing a WAMP/LAMP/MAMP pack.
  - The first letter is you operating system (Windows, Linux or MacOS).

#### Introduction

Types, Operators and Expressions

Arrays

Function

Objects

lamespaces

Exception Handling

- The PHP interpreter must be integrated in the web server.
  - Therefore, installation depends on server, see http://php.net/manual/en/install.php for instructions.
- Consider installing a WAMP/LAMP/MAMP pack.
  - The first letter is you operating system (Windows, Linux or MacOS).
  - The other letters means Apache, MySQL and PHP. These together form a complete web server.

### ntroduction

Types, Operators and Expressions

Arrays

Function

Objects

lamespaces

Exception Handling

- The PHP interpreter must be integrated in the web server.
  - Therefore, installation depends on server, see http://php.net/manual/en/install.php for instructions.
- Consider installing a WAMP/LAMP/MAMP pack.
  - The first letter is you operating system (Windows, Linux or MacOS).
  - The other letters means Apache, MySQL and PHP. These together form a complete web server.
  - EasyPHP, http://www.easyphp.org/, is a WAMP pack that is easy to install.

PHF

#### Introduction

Types, Operators and Expressions

Arrays

Function

Objects

lamespaces

Exception Handling

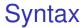

### A PHP file can contain both PHP and HTML.

### Introduction

Types, Operators and Expressions

Arrays

Functions

Objects

Vamespaces

**Exception Handling** 

### **Syntax**

- A PHP file can contain both PHP and HTML.
- HTML is passed to the browser, PHP is executed on the server, and the resulting output is passed to the browser.

#### Introduction

Types, Operators and Expressions

Arrays

Functions

Objects

lamespaces

Exception Handling

### Introduction

Types, Operators and Expressions

Arrays

Functions

Objects

lamespaces

Exception Handling

PHPDoc

### **Syntax**

- A PHP file can contain both PHP and HTML.
- HTML is passed to the browser, PHP is executed on the server, and the resulting output is passed to the browser.
- PHP code is embedded between <?php and ?> tags.
  - You might want to omit the closing tag since it produces a space in the output.

## The First Example

```
<!DOCTYPE html>
<html>
    <head>
        <meta charset="UTF-8">
        <title></title>
    </head>
    <body>
        <h1>
            <?php
            echo 'Mixing PHP and'
               HTML in the same '
              'file this way gives '
              'bad cohesion. TRY TO'
               AVOID THAT!':
            ?>
        </h1>
    </bodv>
</html>
```

 ★ \_ □
 Mozilla Firefox

 File Edit View History Bookmarks Tools

 http:...x.php ★ ↓ a m \* a 4 a 1 k

 Image: A 1 a 1 k

 Image: A 1 a 1 k

 Image: A 1 a 1 k

 Image: A 1 a 1 k

 Image: A 1 a 1 k

 Image: A 1 a 1 k

 Image: A 1 a 1 k

 Image: A 1 a 1 k

 Image: A 1 a 1 k

 Image: A 1 a 1 k

 Image: A 1 a 1 k

 Image: A 1 a 1 k

 Image: A 1 a 1 k

 Image: A 1 a 1 k

 Image: A 1 a 1 k

 Image: A 1 a 1 k

 Image: A 1 a 1 k

 Image: A 1 a 1 k

 Image: A 1 a 1 k

 Image: A 1 a 1 k

 Image: A 1 a 1 k

 Image: A 1 a 1 k

 Image: A 1 a 1 k

 Image: A 1 a 1 k

 Image: A 1 a 1 k

 Image: A 1 a 1 k

 Image: A 1 a 1 k

 Image: A 1 a 1 k

 Image: A 1 a 1 k

 Image: A 1 a 1 k

 Image: A 1 a 1 k

 Image: A 1 a 1 k

 Image: A 1 a 1 k

 Image: A 1 a 1 k

 Image: A 1 a 1 k

 Image: A 1 a 1 k

 Image: A 1 a 1 k

 Image: A 1 a 1 k

 Image: A 1 a 1 k

 Image: A 1 a 1 k

 Image: A 1 a 1 k

Mixing PHP and HTML in the same file this way gives bad cohesion. TRY TO AVOID THAT!

### Introduction

Types, Operators and Expressions

Arrays

Function

Objects

Namespaces

Exception Handling

### **Accessing PHP Files**

 A PHP file is accessed with a HTTP request with a matching URL, just like a HTML file is accessed, http://myserver.se/path/to/thephpfile.php

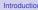

Types, Operators and Expressions

Arrays

Functions

Objects

lamespaces

Exception Handling

## Accessing PHP Files

- A PHP file is accessed with a HTTP request with a matching URL, just like a HTML file is accessed, http://myserver.se/path/to/thephpfile.php
- Execution just starts from the beginning of the specified PHP file, there is nothing like a main method.

### Introduction

Types, Operators and Expressions

Arrays

Functions

Objects

lamespaces

Exception Handling

## Accessing PHP Files (Cont'd)

To call code in other PHP files, it is necessary to include those files.

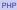

### Introduction

Types, Operators and Expressions

Arrays

Functions

Objects

lamespaces

**Exception Handling** 

## Accessing PHP Files (Cont'd)

- To call code in other PHP files, it is necessary to include those files.
- Files are included with the include construct, include anotherfile.php;.

### Introduction

Types, Operators and Expressions

Arrays

Functions

Objects

lamespaces

Exception Handling

## Accessing PHP Files (Cont'd)

- To call code in other PHP files, it is necessary to include those files.
- Files are included with the include construct, include anotherfile.php;.
- The interpreter will look for files at the specified file path, at specified include paths, in the calling file's directory, and in the current working directory.

#### Introduction

Types, Operators and Expressions

Arrays

Functions

Objects

lamespaces

Exception Handling

## Accessing PHP Files (Cont'd')

include will emit a warning if it cannot find a file. There is also the require construct which works like include but emits a fatal error if the specified file is not found.

### Introduction

Types, Operators and Expressions

Arrays

Functions

Objects

lamespaces

Exception Handling

## Accessing PHP Files (Cont'd')

- include will emit a warning if it cannot find a file. There is also the require construct which works like include but emits a fatal error if the specified file is not found.
- include\_once and require\_once works like include and require, except that the same file is included only once even if it is specified in multiple inclusion statements.

### Introduction

Types, Operators and Expressions

Arrays

Functions

Objects

lamespaces

Exception Handling

 There is no globally accepted naming convention as in for example Java, but the following is quite common.

### Introduction

Types, Operators and Expressions

Arrays

Function

Objects

lamespaces

**Exception Handling** 

- There is no globally accepted naming convention as in for example Java, but the following is quite common.
- Class and interface names are written in PascalCase, MyFirstClass

### Introduction

Types, Operators and Expressions

Arrays

Functions

Objects

lamespaces

Exception Handling

- There is no globally accepted naming convention as in for example Java, but the following is quite common.
- Class and interface names are written in PascalCase, MyFirstClass
- Method names are written in camelCase, myFirstMethod

#### ntroduction

Types, Operators and Expressions

Arrays

Functions

Objects

lamespaces

Exception Handling

- There is no globally accepted naming convention as in for example Java, but the following is quite common.
- Class and interface names are written in PascalCase, MyFirstClass
- Method names are written in camelCase, myFirstMethod
- Functions, which are methods placed outside classes, are named with underscore, my\_first\_function

### ntroduction

Types, Operators and Expressions

Arrays

Functions

Objects

lamespaces

Exception Handling

- There is no globally accepted naming convention as in for example Java, but the following is quite common.
- Class and interface names are written in PascalCase, MyFirstClass
- Method names are written in camelCase, myFirstMethod
- Functions, which are methods placed outside classes, are named with underscore, my\_first\_function
- Variables are named with underscore, my\_first\_var, both inside and outside classes.

### ntroduction

Types, Operators and Expressions

Arrays

Functions

Objects

lamespaces

Exception Handling

## Naming Conventions (Cont'd)

# Constant names are written in upper case with underscores, MY FIRST CONSTANT

#### PHP

#### Introduction

Types, Operators and Expressions

Arrays

Functions

Objects

Jamespaces

Exception Handling

## Naming Conventions (Cont'd)

- Constant names are written in upper case with underscores,
   MY\_FIRST\_CONSTANT
- Namespace, which corresponds to packages, are named in CamelCase, MyFirstNamespace

PHF

#### Introduction

Types, Operators and Expressions

Arrays

Functions

Objects

lamespaces

**Exception Handling** 

# Section

- Introduction to PHP
- Types, Operators and Expressions
- Arrays
- Functions
- The Object Model
- Namespaces
- Exception Handling
- Documentation With PHPDoc

Introduction

Types, Operators and Expressions

Arrays

Functions

Objects

Vamespaces

Exception Handling

#### Comments

#### There are three different kinds of comments:

```
// Single line comment
# Single line comment
/*
Multiple line comment
*/
```

```
Types, Operators
and Expressions
```

Arrays

Functions

Objects

Vamespaces

**Exception Handling** 

### **Identifiers**

 A valid identifier starts with a letter or underscore, followed by any number of letters, numbers, or underscores. Introductio

Types, Operators and Expressions

Arrays

Functions

Objects

Vamespaces

Exception Handling

#### **Identifiers**

- A valid identifier starts with a letter or underscore, followed by any number of letters, numbers, or underscores.
- Identifiers are case sensitive.

Introduction Types, Operators and Expressions Arrays Functions

Objects

lamespaces

Exception Handling

Variables are represented by a dollar sign,
 \$, followed by the name of the variable.

Introduction

Types, Operators and Expressions

Arrays

Function

Objects

Vamespaces

**Exception Handling** 

- Variables are represented by a dollar sign,
   \$, followed by the name of the variable.
- There are no variable declarations, PHP is dynamically typed.
  - A variable is created and assigned an appropriate type when it is first used, much the same way as in JavaScript.

Arrays

Functions

Objects

Vamespaces

Exception Handling

- Variables are represented by a dollar sign,
   \$, followed by the name of the variable.
- There are no variable declarations, PHP is dynamically typed.
  - A variable is created and assigned an appropriate type when it is first used, much the same way as in JavaScript.
- A variable that has never been assigned a value is unbound and has the value NULL

ntroduction

Types, Operators and Expressions

Arrays

Functions

Objects

Vamespaces

Exception Handling

- Variables are represented by a dollar sign,
   \$, followed by the name of the variable.
- There are no variable declarations, PHP is dynamically typed.
  - A variable is created and assigned an appropriate type when it is first used, much the same way as in JavaScript.
- A variable that has never been assigned a value is unbound and has the value NULL
- The unset function sets a variable to
   NULL

Introduction

Types, Operators and Expressions

Arrays

Function

Objects

Vamespaces

Exception Handling

- Variables are represented by a dollar sign,
   \$, followed by the name of the variable.
- There are no variable declarations, PHP is dynamically typed.
  - A variable is created and assigned an appropriate type when it is first used, much the same way as in JavaScript.
- A variable that has never been assigned a value is unbound and has the value NULL
- The unset function sets a variable to NULL
- The isset function is used to determine whether a variable is NULL

Introduction

Types, Operators and Expressions

Arrays

Functions

Objects

Vamespaces

Exception Handling

PHP has many predefined variables, that are always available to a PHP program, for example:

#### Introduction

Types, Operators and Expressions

Arrays

Function

Objects

Vamespaces

**Exception Handling** 

- PHP has many predefined variables, that are always available to a PHP program, for example:
- \$\_GET An array with all HTTP GET variables.

Introduction

Types, Operators and Expressions

Arrays

Functions

Objects

Vamespaces

**Exception Handling** 

- PHP has many predefined variables, that are always available to a PHP program, for example:
- \$\_GET An array with all HTTP GET variables.
- \$\_POST An array with all HTTP POST variables.

Introduction

Types, Operators and Expressions

Arrays

Functions

Objects

lamespaces

**Exception Handling** 

- PHP has many predefined variables, that are always available to a PHP program, for example:
- \$\_GET An array with all HTTP GET variables.
- \$\_POST An array with all HTTP POST variables.
- \$\_SESSION An array with all session variables.

Introduction

Types, Operators and Expressions

Arrays

Functions

Objects

lamespaces

Exception Handling

- PHP has many predefined variables, that are always available to a PHP program, for example:
- \$\_GET An array with all HTTP GET variables.
- \$\_POST An array with all HTTP POST variables.
- \$\_SESSION An array with all session variables.
- \$\_COOKIE An array with all HTTP Cookies.

PHF

Introduction

Types, Operators and Expressions

Arrays

Functions

Objects

lamespaces

Exception Handling

- PHP has many predefined variables, that are always available to a PHP program, for example:
- \$\_GET An array with all HTTP GET variables.
- \$\_POST An array with all HTTP POST variables.
- \$\_SESSION An array with all session variables.
- \$\_COOKIE An array with all HTTP Cookies.
- These are called superglobals, and are always accessible, regardless of scope

PHF

Introduction

Types, Operators and Expressions

Arrays

Functions

Objects

lamespaces

Exception Handling

### Constants

#### Constants can be defined with the const and define constructs.

Introduction

Types, Operators and Expressions

Arrays

Function

Objects

Vamespaces

**Exception Handling** 

### Constants

- Constants can be defined with the const and define constructs.
- The following two examples are equal.

define("GREETING", "Hello world");
echo GREETING;

const GREETING = "Hello World"; echo GREETING; Introduction

Types, Operators and Expressions

Arrays

Functions

Objects

Vamespaces

**Exception Handling** 

### Constants

- Constants can be defined with the const and define constructs.
- The following two examples are equal.

```
define("GREETING", "Hello world");
echo GREETING;
```

```
const GREETING = "Hello World";
echo GREETING;
```

 Note that constant names are not prefixed with \$ Introduction

Types, Operators and Expressions

Arrays

Functions

Objects

lamespaces

Exception Handling

#### There are built-in magic constants that are always available.

Introduction

Types, Operators and Expressions

Arrays

Functions

Objects

Namespaces

**Exception Handling** 

- There are built-in magic constants that are always available.
- Some magic constants follow.

#### Introduction

Types, Operators and Expressions

Arrays

Function

Objects

Vamespaces

**Exception Handling** 

- There are built-in magic constants that are always available.
- Some magic constants follow.
  - \_\_FILE\_\_ Path and name of the currently executing PHP file.

#### Introduction

Types, Operators and Expressions

Arrays

Functions

Objects

lamespaces

**Exception Handling** 

- There are built-in magic constants that are always available.
- Some magic constants follow.
  - \_FILE\_\_ Path and name of the currently executing PHP file.
  - \_\_DIR\_\_ Path to directory with the currently executing PHP file.

#### Introduction

Types, Operators and Expressions

Arrays

Functions

Objects

lamespaces

Exception Handling

- There are built-in magic constants that are always available.
- Some magic constants follow.
  - \_FILE\_\_ Path and name of the currently executing PHP file.
  - \_\_DIR\_\_ Path to directory with the currently executing PHP file.
  - \_\_FUNCTION\_\_ Name of the currently executing function.

#### Introduction

Types, Operators and Expressions

Arrays

Functions

Objects

lamespaces

Exception Handling

► There are eight different types.

#### Introduction

Types, Operators and Expressions

Arrays

Functions

Objects

Vamespaces

**Exception Handling** 

- ► There are eight different types.
  - Four scalar types, boolean (true or false; 0, "", and "0" are false, others true) integer (platform-dependent size), double (platform-dependent size), string.

PHP

#### Introduction

Types, Operators and Expressions

Arrays

Functions

Objects

Vamespaces

Exception Handling

#### ► There are eight different types.

- Four scalar types, boolean (true or false; 0, "", and "0" are false, others true) integer (platform-dependent size), double (platform-dependent size), string.
- Two compound types, array and object.

#### Introduction

Types, Operators and Expressions

Arrays

Functions

Objects

lamespaces

Exception Handling

#### ► There are eight different types.

- Four scalar types, boolean (true or false; 0, "", and "0" are false, others true) integer (platform-dependent size), double (platform-dependent size), string.
- Two compound types, array and object.
- Two special types, resource (a reference to an external resource, like a database) and NULL (the value of an unbound variable).

Types, Operators and Expressions

Arrays

Functions

Objects

Namespaces

Exception Handling

- ► There are eight different types.
  - Four scalar types, boolean (true or false; 0, "", and "0" are false, others true) integer (platform-dependent size), double (platform-dependent size), string
  - Two compound types, array and object.
  - Two special types, resource (a reference to an external resource, like a database) and
     NULL (the value of an unbound variable).
- To print type and value of an expression, use the var\_dump function.

#### Introduction

#### Types, Operators and Expressions

Arrays

Functions

Objects

lamespaces

Exception Handling

- ► There are eight different types.
  - Four scalar types, boolean (true or false; 0, "", and "0" are false, others true) integer (platform-dependent size), double (platform-dependent size), string
  - Two compound types, array and object.
  - Two special types, resource (a reference to an external resource, like a database) and
     NULL (the value of an unbound variable).
- To print type and value of an expression, use the var\_dump function.
- To get a human-readable representation of a type, use the gettype function.

#### Introduction

#### Types, Operators and Expressions

Arrays

Functions

Objects

lamespaces

Exception Handling

- ► There are eight different types.
  - Four scalar types, boolean (true or false; 0, "", and "0" are false, others true) integer (platform-dependent size), double (platform-dependent size), string
  - Two compound types, array and object.
  - Two special types, resource (a reference to an external resource, like a database) and
     NULL (the value of an unbound variable).
- To print type and value of an expression, use the var\_dump function.
- To get a human-readable representation of a type, use the gettype function.
- To check for a certain type, use the is\_<type> functions.

#### Introduction

#### Types, Operators and Expressions

Arrays

Functions

Objects

lamespaces

Exception Handling

A string consists of one-byte characters.

Introduction

Types, Operators and Expressions

Arrays

Functions

Objects

Vamespaces

**Exception Handling** 

- A string consists of one-byte characters.
- Variables and escape sequences are not expanded with single-quoted string literals.

```
$a = 2;
echo 'The value is \n $a';
// Prints: The value is \n $a
```

Types, Operators and Expressions

Arrays

Functions

Objects

lamespaces

**Exception Handling** 

- A string consists of one-byte characters.
- Variables and escape sequences are not expanded with single-quoted string literals.

```
$a = 2;
echo 'The value is \n $a';
// Prints: The value is \n $a
```

 Variables and escape sequences are expanded with double-quoted string literals.

```
$a = 2;
echo "The value is \n $a";
// Prints: The value is
// 2
```

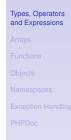

- A string consists of one-byte characters.
- Variables and escape sequences are not expanded with single-quoted string literals.

```
$a = 2;
echo 'The value is \n $a';
// Prints: The value is \n $a
```

 Variables and escape sequences are expanded with double-quoted string literals.

```
$a = 2;
echo "The value is \n $a";
// Prints: The value is
// 2
```

Note that \n is expanded to a line break, not to a <br/> tag.

#### ntroduction

Types, Operators and Expressions

Arrays

Functions

Objects

lamespaces

Exception Handling

### **String Concatenation**

.

The string concatenation operator is a dot,

```
$what = "Hello";
$who = "World!";
echo $what . " " . $who;
```

#### Introduction

#### Types, Operators and Expressions

Arrays

Functions

Object

lamespaces

**Exception Handling** 

### **Arithmetic Operators**

▶ The usual +, -, \*, / and %.

Introduction

Types, Operators and Expressions

Arrays

Functions

Objects

Vamespaces

**Exception Handling** 

#### **Arithmetic Operators**

- ▶ The usual +, -, \*, / and %.
- If the result of integer division is not an integer, a double is returned.

Introduction

Types, Operators and Expressions

Arrays

Functions

Objects

lamespaces

Exception Handling

#### **Arithmetic Operators**

- ► The usual +, -, \*, / and %.
- If the result of integer division is not an integer, a double is returned.
- Any integer operation that results in overflow produces a double.

#### Introduction

Types, Operators and Expressions

Arrays

Functions

Objects

lamespaces

Exception Handling

#### **Arithmetic Operators**

- ► The usual +, -, \*, / and %.
- If the result of integer division is not an integer, a double is returned.
- Any integer operation that results in overflow produces a double.
- The modulus operator, %, coerces its operands to integer.

#### Introduction

Types, Operators and Expressions

Arrays

Functions

Objects

lamespaces

Exception Handling

#### Arithmetic and String Functions

Some available arithmetic functions are floor, ceil, round, abs, min, max, rand.

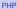

Introduction

Types, Operators and Expressions

Arrays

Functions

Objects

lamespaces

Exception Handling

### Arithmetic and String Functions

- Some available arithmetic functions are floor, ceil, round, abs, min, max, rand.
- Some available string functions are strlen, strcmp, strpos, substr, strlen, chop, trim.

Introduction

Types, Operators and Expressions

Arrays

Functions

Objects

lamespaces

Exception Handling

### Cast (Explicit Conversion)

 Three ways to specify an explicit conversion.

```
(int)$total
intval($total)
settype($total, "integer")
```

#### Introduction

Types, Operators and Expressions

Arrays

Functions

Objects

lamespaces

**Exception Handling** 

#### Output

#### Output from the PHP program is included in the out stream from server to browser.

Introduction

Types, Operators and Expressions

Arrays

Functions

Objects

Vamespaces

**Exception Handling** 

### Output

- Output from the PHP program is included in the out stream from server to browser.
- There are tree ways to generate output. The first two, print and echo, differ only in that print has a return value.

```
$what = "Hello";
$who = "World!";
echo $what . " " . $who;
print($what . " " . $who);
```

PHF

Introduction

Types, Operators and Expressions

Arrays

Functions

Objects

lamespaces

Exception Handling

### Output

- Output from the PHP program is included in the out stream from server to browser.
- There are tree ways to generate output. The first two, print and echo, differ only in that print has a return value.

```
$what = "Hello";
$who = "World!";
echo $what . " " . $who;
print($what . " " . $who);
```

The third way, printf, has the same formatting flags as the C function printf. PHF

Introduction

Types, Operators and Expressions

Arrays

Functions

Objects

lamespaces

Exception Handling

### Debug Output to Console

 Output for development purposes, for example to track the flow through the program, should not appear in the web page.

#### Introduction

Types, Operators and Expressions

Arrays

Functions

Objects

Vamespaces

**Exception Handling** 

# Debug Output to Console

- Output for development purposes, for example to track the flow through the program, should not appear in the web page.
- Such output should be directed to the JavaScript console. The following function creates JavaScript code that prints the specified string to the console.

```
function cons($param) {
    echo "<script>" .
        "console.log('$param');" .
        "</script>";
}
```

#### Introduction

Types, Operators and Expressions

Arrays

Functions

Objects

lamespaces

Exception Handling

 The PHP interpreter's output, for example exception reports, goes to the web server's log. Introduction

Types, Operators and Expressions

Arrays

Function

Objects

Vamespaces

**Exception Handling** 

- The PHP interpreter's output, for example exception reports, goes to the web server's log.
- The location of that log depends on server and operating system.
  - On my Ubuntu/Apache platform, the log is in /var/log/apache2/error.log.

Introduction

Types, Operators and Expressions

Arrays

Functions

Objects

Vamespaces

Exception Handling

- The PHP interpreter's output, for example exception reports, goes to the web server's log.
- The location of that log depends on server and operating system.
  - On my Ubuntu/Apache platform, the log is in /var/log/apache2/error.log.
- It is strongly recommended to locate this log since that is where you will see if your PHP program crashed.

Introduction

Types, Operators and Expressions

Arrays

Functions

Objects

lamespaces

Exception Handling

- The PHP interpreter's output, for example exception reports, goes to the web server's log.
- The location of that log depends on server and operating system.
  - On my Ubuntu/Apache platform, the log is in /var/log/apache2/error.log.
- It is strongly recommended to locate this log since that is where you will see if your PHP program crashed.
- Remember that PHP programs are not compiled. The only way to be notified of coding errors is through the above mentioned log.

Introduction

Types, Operators and Expressions

Arrays

Function

Objects

Vamespaces

Exception Handling

#### **Relational and Logical Operators**

The relational operators are the same as in JavaScript, including === and !==. Introduction

Types, Operators and Expressions

Arrays

Functions

Objects

Vamespaces

**Exception Handling** 

### **Relational and Logical Operators**

- The relational operators are the same as in JavaScript, including === and !==.
- The logical operators comes in two flavors. The difference is that number one has higher precedence than assignment operators while number two has lower.
  - 1. & &, ! and | |
  - 2. and, or and xor

PHF

Introduction

Types, Operators and Expressions

Arrays

Functions

Objects

lamespaces

Exception Handling

#### **Control Statements**

The following control statements behave as in Java, if, else, else if, while, do-while, for, switch, break and continue. Introduction

Types, Operators and Expressions

Arrays

Functions

Objects

lamespaces

Exception Handling

#### **Control Statements**

- The following control statements behave as in Java, if, else, else if, while, do-while, for, switch, break and continue.
- There is also the foreach statement which is different from Java. It will be covered below, after arrays.

#### Introduction

#### Types, Operators and Expressions

Arrays

Functions

Objects

lamespaces

Exception Handling

# Section

- Introduction to PHP
- Types, Operators and Expressions
- Arrays
- Functions
- The Object Model
- Namespaces
- Exception Handling
- Documentation With PHPDoc

Introduction

Types, Operators and Expressions

#### Arrays

Functions

Objects

lamespaces

Exception Handling

# The Array Type

#### Not like arrays of any other language.

Introduction

Types, Operators and Expressions

Arrays

Functions

Objects

Vamespaces

**Exception Handling** 

# The Array Type

- ► Not like arrays of any other language.
- A PHP array is actually an ordered map.
  - A map is a type that associates values to keys.
  - Ordered means elements are located at indexes.

Exception Handling

# The Array Type

- ▶ Not like arrays of any other language.
- ► A PHP array is actually an ordered map.
  - A map is a type that associates values to keys.
  - Ordered means elements are located at indexes.
- This means arrays can be used for many different data structures, like lists and hash tables.

PHP

#### Introduction

Types, Operators and Expressions

#### Arrays

Functions

Objects

lamespaces

Exception Handling

#### To Create an Array

 Arrays can be created with the array () construct, which takes comma-separated key => value pairs as arguments.

PHP

Introduction

Types, Operators and Expressions

Arrays

Functions

Objects

lamespaces

**Exception Handling** 

#### To Create an Array

 Arrays can be created with the array () construct, which takes comma-separated key => value pairs as arguments.

 Arrays can also be created with the short array syntax, []

```
$my_array = [
    3 => "value1",
    "key2" => 38
]
```

PHP

Introduction

Types, Operators and Expressions

Arrays

Functions

Objects

lamespaces

Exception Handling

#### Internal Array Structure

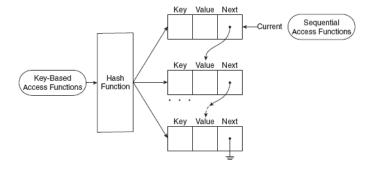

Figure from Sebesta: Programming the World Wide Web

PHP

Introduction

Types, Operators and Expressions

Arrays

Functions

Objects

lamespaces

Exception Handling

#### Keys and Values

The key must be an integer or a string, the value can be any type.

Introduction

Types, Operators and Expressions

Arrays

Function

Objects

lamespaces

**Exception Handling** 

#### Keys and Values

- The key must be an integer or a string, the value can be any type.
- Omitted keys, as below, are assigned the integer that is nearest higher than the highest previous integer key, or zero if there is no previous integer key.

\$array = array("foo", "bar", "hi", "there");

PHF

Introduction

Types, Operators and Expressions

Arrays

Functions

Objects

lamespaces

Exception Handling

#### Keys and Values

- The key must be an integer or a string, the value can be any type.
- Omitted keys, as below, are assigned the integer that is nearest higher than the highest previous integer key, or zero if there is no previous integer key.

\$array = array("foo", "bar", "hi", "there");

 Assigning to a key that already has a value means the old value is overwritten. Introduction

Types, Operators and Expressions

Arrays

Functions

Objects

lamespaces

Exception Handling

#### Access Elements Using Brackets

#### Array elements are accessed using brackets.

PHP

Introduction

Types, Operators and Expressions

Arrays

Functions

Objects

lamespaces

**Exception Handling** 

#### Access Elements Using Brackets

- Array elements are accessed using brackets.
- If an element with the specified key does not exist, it is created.

Introduction

Types, Operators and Expressions

Arrays

Functions

Objects

lamespaces

Exception Handling

### Access Elements Using Brackets

- Array elements are accessed using brackets.
- If an element with the specified key does not exist, it is created.
- If the array itself does not exist, it is created.

```
$arr[1] = "hi";
echo "$arr[1]"; // Prints: hi
```

PHP

Introduction

Types, Operators and Expressions

Arrays

Functions

Objects

lamespaces

Exception Handling

array\_keys (\$arr) Extracts all keys.

Introduction

Types, Operators and Expressions

Arrays

Functions

Objects

lamespaces

**Exception Handling** 

# array\_keys(\$arr) Extracts all keys. array\_values(\$arr) Extracts all values.

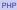

Introduction

Types, Operators and Expressions

Arrays

Function

Objects

Vamespaces

**Exception Handling** 

PHP

Introduction

Types, Operators and Expressions

Arrays

Functions

Objects

lamespaces

**Exception Handling** 

**sizeof (\$arr)** Returns the number of elements.

PHP

Introduction

Types, Operators and Expressions

Arrays

Functions

Objects

lamespaces

Exception Handling

# Some Array Functions

sizeof (\$arr) Returns the number of elements.

explode (\$delim, \$str) Returns an
 array with the elements of the string
 \$str split at the delimiter \$delim

Introduction

Types, Operators and Expressions

Arrays

Functions

Objects

lamespaces

Exception Handling

# Some Array Functions

elements.

explode (\$delim, \$str) Returns an array with the elements of the string \$str split at the delimiter \$delim

implode (\$glue, \$arr) Returns a string
 with the elements of the array \$arr
 separated by \$glue

Introduction

Types, Operators and Expressions

Arrays

Functions

Objects

lamespaces

Exception Handling

# **Iterating Over Elements**

An array can be iterated with the foreach construct.

```
foreach ($arr as $value) {
    echo("$value");
}
```

```
foreach ($arr as $key => $value) {
    echo "Key: $key, Value: $value; ";
}
```

### PHP

### Introduction

Types, Operators and Expressions

## Arrays

Functions

Objects

lamespaces

Exception Handling

Also the while construct can be used.

```
while (list(, $value) = each($arr)) {
    echo("$value");
}
```

```
while (list($key, $value) = each($arr)) {
    echo "Key: $key, Value: $value;";
}
```

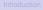

Types, Operators and Expressions

Arrays

Functions

Objects

lamespaces

**Exception Handling** 

Also the while construct can be used.

```
while (list(, $value) = each($arr)) {
    echo("$value");
}
```

```
while (list($key, $value) = each($arr)) {
    echo "Key: $key, Value: $value;";
}
```

each returns the current key/value pair and advances the cursor.

### Introduction

Types, Operators and Expressions

Arrays

Functions

Objects

lamespaces

Exception Handling

Also the while construct can be used.

```
while (list(, $value) = each($arr)) {
    echo("$value");
}
```

```
while (list($key, $value) = each($arr)) {
    echo "Key: $key, Value: $value;";
}
```

- each returns the current key/value pair and advances the cursor.
- list assigns multiple values from an array.

\$arr = array('a', 'b', 'c'); list(\$elem1, \$elem2, \$elem3) = \$arr; PHP

```
Introduction
```

Types, Operators and Expressions

Arrays

Functions

Objects

lamespaces

Exception Handling

```
PHPDoc
```

Also the while construct can be used.

```
while (list(, $value) = each($arr)) {
    echo("$value");
}
```

```
while (list($key, $value) = each($arr)) {
    echo "Key: $key, Value: $value;";
}
```

- each returns the current key/value pair and advances the cursor.
- list assigns multiple values from an array.

```
$arr = array('a', 'b', 'c');
list($elem1, $elem2, $elem3) = $arr;
```

 Other useful functions are reset, next, prev, current PHP

Introduction

Types, Operators and Expressions

Arrays

Functions

Objects

lamespaces

Exception Handling

# Section

- Introduction to PHP
- Types, Operators and Expressions
- Arrays
- Functions
- The Object Model
- Namespaces
- Exception Handling
- Documentation With PHPDoc

PHP

Introduction

Types, Operators and Expressions

Arrays

Functions

Objects

lamespaces

Exception Handling

 Functions are defined with the function keyword.

```
function sum($op1, $op2) {
    return $op1 + $op2;
}
```

PHP

### Introduction

Types, Operators and Expressions

Arrays

Functions

Objects

lamespaces

**Exception Handling** 

 Functions are defined with the function keyword.

```
function sum($op1, $op2) {
    return $op1 + $op2;
}
```

 Any valid PHP code may appear inside a function, even other functions and class definitions. Introduction

Types, Operators and Expressions

Arrays

Functions

Objects

lamespaces

Exception Handling

 Functions are defined with the function keyword.

```
function sum($op1, $op2) {
    return $op1 + $op2;
}
```

- Any valid PHP code may appear inside a function, even other functions and class definitions.
- All functions and classes have global scope, they can be called outside a function even if they were defined inside.

PHP

Introduction

Types, Operators and Expressions

Arrays

Functions

Objects

lamespaces

Exception Handling

 Functions are defined with the function keyword.

```
function sum($op1, $op2) {
    return $op1 + $op2;
}
```

- Any valid PHP code may appear inside a function, even other functions and class definitions.
- All functions and classes have global scope, they can be called outside a function even if they were defined inside.
- Functions need not be defined before they are referenced.

Introduction

Types, Operators and Expressions

Arrays

Functions

Objects

Vamespaces

Exception Handling

# Arguments

## Arguments are by default passed by reference.

Introduction

Types, Operators and Expressions

Arrays

Functions

Objects

Vamespaces

**Exception Handling** 

# Arguments

- Arguments are by default passed by reference.
- ► To pass by value, prepend an ampersand,
  - &, to the argument.

```
function add_a_dot(&$string) {
    $string .= '.';
}
$str = 'My name is Olle';
add_a_dot($str);
echo $str; // prints 'My name is Olle.'
```

ntroduction

Types, Operators and Expressions

Arrays

Functions

Objects

Namespaces

Exception Handling

# Arguments

- Arguments are by default passed by reference.
- To pass by value, prepend an ampersand,
   &, to the argument.

```
function add_a_dot(&$string) {
    $string .= '.';
}
$str = 'My name is Olle';
add_a_dot($str);
echo $str; // prints 'My name is Olle.'
```

There can be default argument values.

```
function add_two($op1, $op2=2) {
    return $op1 + $op2;
}
echo add_two(3); // prints '5'
```

PHP

Introduction

Types, Operators and Expressions

Arrays

Functions

Objects

Namespaces

Exception Handling

# Variable-Length Argument List

```
    A variable-length argument list is
implemented with the functions
func_num_args(),
func_get_arg() and
func_get_args().
```

```
function sum() {
    $acc = 0;
    foreach (func_get_args() as $n) {
        $acc += $n;
    }
    return $acc;
}
echo sum(1, 2, 3, 4); // prints '10'
```

## Introduction

Types, Operators and Expressions

Arrays

Functions

Objects

lamespaces

Exception Handling

```
PHPDoc
```

# Variable Function

A variable function is a function whose name is the value of a variable. Variables with appended parentheses are treated as variable functions.

```
function foo() {
    echo "In foo";
ł
function bar() {
    echo "In bar";
ł
func = 'foo';
$func();
               // prints 'In foo'
$func = 'bar';
$func(); // prints 'In bar'
```

Introduction

Types, Operators and Expressions

Arrays

Functions

Objects

Namespaces

Exception Handling

# Anonymous Functions and Closures

 Anonymous functions and closures behaves very much as in JavaScript.

```
function outer($param) {
    return function() use ($param) {
        echo "Inner got '$param'";
    };
}
$func = outer('Hi!');
echo $func(); //prints Inner got 'Hi!'
```

PHP

```
Introduction
```

Types, Operators and Expressions

Arrays

Functions

Objects

Vamespaces

Exception Handling

# Anonymous Functions and Closures

 Anonymous functions and closures behaves very much as in JavaScript.

```
function outer($param) {
    return function() use ($param) {
        echo "Inner got '$param'";
    };
}
$func = outer('Hi!');
echo $func(); //prints Inner got 'Hi!'
```

 As can be seen above, closures are defined with the construct use. PHP

Introduction

Types, Operators and Expressions

Arrays

Functions

Objects

Vamespaces

Exception Handling

## **Internal Functions**

There are many internal (built-in) functions, and also many PHP extensions with yet more functions. Introduction

Types, Operators and Expressions

Arrays

Functions

Objects

lamespaces

Exception Handling

## **Internal Functions**

- There are many internal (built-in) functions, and also many PHP extensions with yet more functions.
- Reference manual for internal functions can be found at http://php.net/manual/en/funcref.php

http://www.w3schools.com/php/default.asp

Introduction

Types, Operators and Expressions

Arrays

Functions

Objects

lamespaces

Exception Handling

 Type hinting is a way to introduce type safety in the otherwise type unsafe PHP language. PHP

Introduction

Types, Operators and Expressions

Arrays

Functions

Objects

lamespaces

**Exception Handling** 

- Type hinting is a way to introduce type safety in the otherwise type unsafe PHP language.
- Forces parameters to be of the specified class or interface, or to be an array or a function.

Introduction

Types, Operators and Expressions

Arrays

Functions

Objects

Namespaces

Exception Handling

- Type hinting is a way to introduce type safety in the otherwise type unsafe PHP language.
- Forces parameters to be of the specified class or interface, or to be an array or a function.
- The following code forces the param parameter to be an instance of the class MyClass.

```
function test(MyClass $param) {
}
```

PHP

Introduction

Types, Operators and Expressions

Arrays

Functions

Objects

Namespaces

Exception Handling

- Type hinting is a way to introduce type safety in the otherwise type unsafe PHP language.
- Forces parameters to be of the specified class or interface, or to be an array or a function.
- The following code forces the param parameter to be an instance of the class MyClass.

```
function test(MyClass $param) {
}
```

 Type hinting can not be used for primitive types such as integer or string. ntroduction

Types, Operators and Expressions

Arrays

Functions

Objects

Vamespaces

Exception Handling

# Section

- Introduction to PHP
- Types, Operators and Expressions
- Arrays
- Functions
- The Object Model
- Namespaces
- Exception Handling
- Documentation With PHPDoc

PHP

Introduction

Types, Operators and Expressions

Arrays

Functions

Objects

lamespaces

Exception Handling

The object model is class based as in Java.

### Introduction

Types, Operators and Expressions

Arrays

Functions

Objects

lamespaces

**Exception Handling** 

- ► The object model is class based as in Java.
- Class and interface definitions, inheritance, implementation and instantiation is similar to Java.

PHP

#### Introduction

Types, Operators and Expressions

Arrays

Functions

## Objects

Vamespaces

**Exception Handling** 

- The object model is class based as in Java.
- Class and interface definitions, inheritance, implementation and instantiation is similar to Java.

```
> class SimpleClass {
    private $var = 'a default value';
    public function displayVar() {
        echo $this->var;
    }
}
$instance = new SimpleClass();
echo $instance->displayVar();
```

PHP

Introduction

Types, Operators and Expressions

Arrays

Functions

Objects

lamespaces

Exception Handling

- The object model is class based as in Java.
- Class and interface definitions, inheritance, implementation and instantiation is similar to Java.

```
class SimpleClass {
    private $var = 'a default value';
    public function displayVar() {
        echo $this->var;
    }
}
$instance = new SimpleClass();
echo $instance->displayVar();
```

Note 1: The syntax for method call is ->

PHF

Introduction

Types, Operators and Expressions

Arrays

Functions

Objects

lamespaces

Exception Handling

- The object model is class based as in Java.
- Class and interface definitions, inheritance, implementation and instantiation is similar to Java.

```
class SimpleClass {
    private $var = 'a default value';
    public function displayVar() {
        echo $this->var;
    }
}
$instance = new SimpleClass();
echo $instance->displayVar();
```

Note 1: The syntax for method call is ->

Note 2: It is not possible to specify a visibility for the class itself, all classes are public. Introduction

Types, Operators and Expressions

Arrays

Functions

Objects

lamespaces

Exception Handling

Properties and methods are as in Java.
 See previous slide for an example.

PHP

Introduction

Types, Operators and Expressions

Arrays

Functions

Objects

lamespaces

**Exception Handling** 

- Properties and methods are as in Java.
   See previous slide for an example.
- The visibilities are public, protected and private. The meanings are the same as in Java.

PHP

Introduction

Types, Operators and Expressions

Arrays

Functions

Objects

lamespaces

Exception Handling

- Properties and methods are as in Java.
   See previous slide for an example.
- The visibilities are public, protected and private. The meanings are the same as in Java.
- The default visibility is public.

PHF

Introduction

Types, Operators and Expressions

Arrays

Functions

Objects

lamespaces

Exception Handling

- Properties and methods are as in Java.
   See previous slide for an example.
- The visibilities are public, protected and private. The meanings are the same as in Java.
- The default visibility is public.
- There is no package private visibility since there are no packages.

Introduction

Types, Operators and Expressions

Arrays

Functions

Objects

lamespaces

Exception Handling

## Constructors

 Constructors work the same ways as in Java, but they are always called \_\_\_construct. Introduction

Types, Operators and Expressions

Arrays

Functions

Objects

lamespaces

**Exception Handling** 

#### Constructors

 Constructors work the same ways as in Java, but they are always called \_\_\_construct.

```
class SimpleClass {
    private $var;
    public function __construct($var) {
        $this->var = $var;
    }
}
```

PHP

Introduction

Types, Operators and Expressions

Arrays

Functions

Objects

lamespaces

Exception Handling

#### Constructors

 Constructors work the same ways as in Java, but they are always called \_\_\_construct.

```
class SimpleClass {
    private $var;
    public function __construct($var) {
        $this->var = $var;
    }
}
```

Note 1: Also the this variable is prefixed with \$ Introduction

Types, Operators and Expressions

Arrays

Functions

Objects

lamespaces

Exception Handling

#### Constructors

 Constructors work the same ways as in Java, but they are always called \_\_\_construct.

```
class SimpleClass {
    private $var;
    public function __construct($var) {
        $this->var = $var;
    }
}
```

- Note 1: Also the this variable is prefixed with \$
- Note 2: There is no overloading, there can be only one constructor per class.

ntroduction

Types, Operators and Expressions

Arrays

Functions

Objects

lamespaces

Exception Handling

 Unlike Java, the destructor is called when the last reference to the object is removed.

#### Introductior

Types, Operators and Expressions

Arrays

Function

#### Objects

Vamespaces

**Exception Handling** 

- Unlike Java, the destructor is called when the last reference to the object is removed.
- The destructor is called <u>destruct</u>

Introduction

Types, Operators and Expressions

Arrays

Functions

Objects

lamespaces

**Exception Handling** 

- Unlike Java, the destructor is called when the last reference to the object is removed.
- The destructor is called <u>destruct</u>

```
class SimpleClass {
    public function __destruct() {
        echo 'running destructor';
    }
}
$instance = new SimpleClass();
```

Introduction

Types, Operators and Expressions

Arrays

Functions

#### Objects

lamespaces

Exception Handling

- Unlike Java, the destructor is called when the last reference to the object is removed.
- The destructor is called <u>destruct</u>

```
> class SimpleClass {
    public function __destruct() {
        echo 'running destructor';
    }
}
$instance = new SimpleClass();
```

Functions

Objects

lamespaces

Exception Handling

PHPDoc

 The code above prints running destructor since the last reference to the object is removed when program ends. PHP

- Unlike Java, the destructor is called when the last reference to the object is removed.
- The destructor is called <u>destruct</u>

```
class SimpleClass {
    public function __destruct() {
        echo 'running destructor';
    }
}
$instance = new SimpleClass();
```

Arrays

Functions

#### Objects

lamespaces

Exception Handling

PHPDoc

- The code above prints running destructor since the last reference to the object is removed when program ends.
- Note that the destructor can not take any parameters.

PHP

#### self and static

**self** is resolved to the class where it is written, **static** is resolved to the called class.

```
class SuperClass {
   public static function whoAreYouSelf() {
        self::me();
    ł
   public static function whoAreYouStatic() {
        static::me();
    ł
   protected static function me() {
        echo "I am SuperClass";
    3
class SubClass extends SuperClass {
   protected static function me() {
        echo "I am SubClass":
SubClass::whoAreYouSelf(); //prints 'I am SuperClass'
SubClass::whoAreYouStatic(); //prints 'I am SubClass'
```

PHP

Introduction

Types, Operators and Expressions

Arrays

Function

Objects

lamespaces

Exception Handling

## The Scope Resolution Operator and Late Static Binding

The double colon used on the previous slide is called the scope resolution operator.

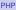

Introduction

Types, Operators and Expressions

Arrays

Function

#### Objects

lamespaces

Exception Handling

# The Scope Resolution Operator and Late Static Binding

- The double colon used on the previous slide is called the scope resolution operator.
- Used to specify which class to use.

PHF

Introduction

Types, Operators and Expressions

Arrays

Functions

#### Objects

lamespaces

Exception Handling

### The Scope Resolution Operator and Late Static Binding

- The double colon used on the previous slide is called the scope resolution operator.
- Used to specify which class to use.
- Using static, as illustrated on the previous slide, is late static binding, which means that the scope is the called class.

Introduction

Types, Operators and Expressions

Arrays

Function

#### Objects

lamespaces

Exception Handling

#### **Object Iteration**

It is possible to iterate over fields in an object, as if the object was an array. Introduction

Types, Operators and Expressions

Arrays

Functions

Objects

lamespaces

Exception Handling

### **Object Iteration**

- It is possible to iterate over fields in an object, as if the object was an array.
- Only visible fields, as specified by the visibility, will occur in the iteration.

```
class Person {
    public $name;
    public $phone;
    public $address;
    public function construct($name, $phone, $address) {
        $this->address = $address;
        $this->phone = $phone;
        $this->name = $name;
$stina = new Person("Stina", "1234567", "at home");
foreach ($stina as $key => $value) {
    echo "$key: $value";
```

Objects

### **Comparing Objects**

The comparison operator, ==, considers two object instances equal if they have the same attributes and values, and are instances of the same class. PHF

Introduction

Types, Operators and Expressions

Arrays

Functions

Objects

lamespaces

Exception Handling

### **Comparing Objects**

- The comparison operator, ==, considers two object instances equal if they have the same attributes and values, and are instances of the same class.
- The identity operator, ===, considers instances to be equal only if they refer to the same instance and same class.

Introduction

Types, Operators and Expressions

Arrays

Functions

Objects

lamespaces

Exception Handling

The serialize function returns a string containing a representation of any PHP value. PHP

Introduction

Types, Operators and Expressions

Arrays

Functions

Objects

lamespaces

**Exception Handling** 

- The serialize function returns a string containing a representation of any PHP value.
- The unserialize function recreates the original values.

Introduction

Types, Operators and Expressions

Arrays

Functions

Objects

lamespaces

Exception Handling

- The serialize function returns a string containing a representation of any PHP value.
- The unserialize function recreates the original values.
- Serializing an object will save all variable values plus the class name of that object.

PHF

Introduction

Types, Operators and Expressions

Arrays

Functions

Objects

lamespaces

Exception Handling

- The serialize function returns a string containing a representation of any PHP value.
- The unserialize function recreates the original values.
- Serializing an object will save all variable values plus the class name of that object.
- To unserialize an object, the class definition of that object needs to be present.

PHF

Introduction

Types, Operators and Expressions

Arrays

Functions

Objects

lamespaces

Exception Handling

### **Object Serialization**, Example

```
class Person {
   public $name;
   public $phone;
   public $address;
   public function __construct($name, $phone, $address) {
                                                               Objects
        $this->address = $address;
        $this->phone = $phone;
        $this->name = $name;
    ł
$stina = new Person("Stina", "1234567", "at home");
$serialized = serialize($stina);
// prints 0:6:"Person":3:{s:4:"name";s:5:"Stina";
11
         s:5:"phone";s:7:"1234567";
11
         s:7:"address";s:7:"at home";}
echo $serialized;
$someone = unserialize($serialized);
foreach ($someone as $key => $value) {
   echo "$key: $value"; //Same output as before serializing
1
```

### **Autoloading Classes**

Normally, each class is placed in a file with the same name as the class, plus the extension .php. This means we are forced to write one require\_once statement for each used class. Introduction

Types, Operators and Expressions

Arrays

Functions

Objects

Vamespaces

**Exception Handling** 

### **Autoloading Classes**

- Normally, each class is placed in a file with the same name as the class, plus the extension .php. This means we are forced to write one require\_once statement for each used class.
- To avoid these long require\_once listings, it is possible to register an autoload function, that is called whenever a previously unloaded class is used.

PHF

Introduction

Types, Operators and Expressions

Arrays

Functions

Objects

lamespaces

Exception Handling

### **Autoloading Classes**

- Normally, each class is placed in a file with the same name as the class, plus the extension .php. This means we are forced to write one require\_once statement for each used class.
- To avoid these long require\_once listings, it is possible to register an autoload function, that is called whenever a previously unloaded class is used.

```
spl_autoload_register(function ($class) {
    include 'classes/' .
        \str_replace('\\', '/', $class) .
        '.php';
});
```

PHF

Introduction

Types, Operators and Expressions

Arrays

Functions

Objects

lamespaces

Exception Handling

### Section

- Introduction to PHP
- Types, Operators and Expressions
- Arrays
- Functions
- The Object Model
- Namespaces
- Exception Handling
- Documentation With PHPDoc

PHP

Introduction

Types, Operators and Expressions

Arrays

Functions

Objects

Namespaces

Exception Handling

 Namespaces are used to structure the program, as packages are used in Java. Introduction

Types, Operators and Expressions

Arrays

Functions

Objects

Namespaces

**Exception Handling** 

- Namespaces are used to structure the program, as packages are used in Java.
- A namespace does not affect visibility, there is no package private visibility.

Introduction

Types, Operators and Expressions

Arrays

Functions

Objects

Namespaces

Exception Handling

- Namespaces are used to structure the program, as packages are used in Java.
- A namespace does not affect visibility, there is no package private visibility.
- Namespaces define name spaces, the same symbol (e.g., class) can exist in different namespaces.

Introduction

Types, Operators and Expressions

Arrays

Functions

Objects

Namespaces

Exception Handling

- Namespaces are used to structure the program, as packages are used in Java.
- A namespace does not affect visibility, there is no package private visibility.
- Namespaces define name spaces, the same symbol (e.g., class) can exist in different namespaces.
- Namespaces also structure the program and thereby improve cohesion.
  - If, for example, the MVC architecture is used, there should be the namespaces Model,
     View and Controller.

PHF

#### Introduction

Types, Operators and Expressions

Arrays

Functions

Objects

Namespaces

Exception Handling

#### **Declaring Namespaces**

## Namespaces are declared with the **namespace** keyword, placed first in a file.

namespace Model;

namespace \MyProject\Model\Payment;

#### Introduction

Types, Operators and Expressions

Arrays

Functions

Objects

Namespaces

Exception Handling

Namespaces are imported with the use keyword and aliased with alias.

#### Introduction

Types, Operators and Expressions

Arrays

Functions

Objects

Namespaces

**Exception Handling** 

- Namespaces are imported with the use keyword and aliased with alias.
- The following examples assume there is a namespace \MyProject\Model\Payment, which contains the class SomeClass.

PHP

Introduction

Types, Operators and Expressions

Arrays

Functions

Object

Namespaces

Exception Handling

- Namespaces are imported with the use keyword and aliased with alias.
- The following examples assume there is a namespace \MyProject\Model\Payment, which contains the class SomeClass.

```
use \MyProject\Model\Payment as Pay;
new Pay\SomeClass();
//Instantiates \MyProject\Model\Payment\SomeClass
```

....

Introduction

Types, Operators and Expressions

Arrays

Functions

Objects

Namespaces

Exception Handling

- Namespaces are imported with the use keyword and aliased with alias.
- The following examples assume there is a namespace \MyProject\Model\Payment, which contains the class SomeClass.

```
use \MyProject\Model\Payment as Pay;
new Pay\SomeClass();
//Instantiates \MyProject\Model\Payment\SomeClass
```

```
use \MyProject\Model\Payment;
new Payment\SomeClass();
//Instantiates \MyProject\Model\Payment\SomeClass
```

PHF

#### Introduction

Types, Operators and Expressions

Arrays

Functions

Object

Namespaces

```
Exception Handling
```

- Namespaces are imported with the use keyword and aliased with alias.
- The following examples assume there is a namespace \MyProject\Model\Payment, which contains the class SomeClass.

```
use \MyProject\Model\Payment as Pay;
new Pay\SomeClass();
//Instantiates \MyProject\Model\Payment\SomeClass
```

```
use \MyProject\Model\Payment;
new Payment\SomeClass();
//Instantiates \MyProject\Model\Payment\SomeClass
```

use \MyProject\Model\Payment; new SomeClass(); //NOT ALLOWED!!

#### Introduction

Types, Operators and Expressions

Arrays

Functions

Object

Namespaces

```
Exception Handling
```

#### Namespaces are Hierarchical

 If the namespace A\B\C is imported as C, a call to C\D\E is translated to A\B\C\D\E. Introduction

Types, Operators and Expressions

Arrays

Functions

Objects

Namespaces

Exception Handling

#### Namespaces are Hierarchical

- If the namespace A\B\C is imported as C, a call to C\D\E is translated to A\B\C\D\E.
- A call to C\D\E within namespace A\B is translated to A\B\C\D\E.

Introduction

Types, Operators and Expressions

Arrays

Functions

Objects

Namespaces

Exception Handling

#### Namespaces are Hierarchical

- If the namespace A\B\C is imported as C, a call to C\D\E is translated to A\B\C\D\E.
- A call to C\D\E within namespace A\B is translated to A\B\C\D\E.
- A call to \C\D\E within namespace A\B is translated to C\D\E.

Introduction

Types, Operators and Expressions

Arrays

Functions

Objects

Namespaces

Exception Handling

## The Global Namespace

In a file without any namespace definition, all classes and functions are placed in the global namespace. Introduction

Types, Operators and Expressions

Arrays

Functions

Objects

Namespaces

**Exception Handling** 

## The Global Namespace

- In a file without any namespace definition, all classes and functions are placed in the global namespace.
- Prefixing a name with \ will specify that the name is required from the global namespace.

Introduction

Types, Operators and Expressions

Arrays

Functions

Objects

Namespaces

Exception Handling

## The Global Namespace

- In a file without any namespace definition, all classes and functions are placed in the global namespace.
- Prefixing a name with \ will specify that the name is required from the global namespace.
- It is good practice to prefix all functions in the global space with \, even though the interpreter always looks for functions in the global space before failing.

Introduction

Types, Operators and Expressions

Arrays

Functions

Objects

Namespaces

Exception Handling PHPDoc

# Section

- Introduction to PHP
- Types, Operators and Expressions
- Arrays
- Functions
- The Object Model
- Namespaces
- Exception Handling
- Documentation With PHPDoc

PHP

Introduction

Types, Operators and Expressions

Arrays

Functions

Objects

lamespaces

Exception Handling

PHP exception handling works exactly like runtime exceptions in Java. There are no checked exceptions i PHP. Introduction

Types, Operators and Expressions

Arrays

Functions

Objects

Vamespaces

**Exception Handling** 

- PHP exception handling works exactly like runtime exceptions in Java. There are no checked exceptions i PHP.
- The constructs throw, try, catch and finally have the same meaning as in Java.

Introduction

Types, Operators and Expressions

Arrays

Functions

Objects

lamespaces

Exception Handling

- PHP exception handling works exactly like runtime exceptions in Java. There are no checked exceptions i PHP.
- The constructs throw, try, catch and finally have the same meaning as in Java.
- There is no throws construct since there are no checked exceptions.

Introduction

Types, Operators and Expressions

Arrays

Functions

Objects

lamespaces

Exception Handling

- PHP exception handling works exactly like runtime exceptions in Java. There are no checked exceptions i PHP.
- The constructs throw, try, catch and finally have the same meaning as in Java.
- There is no throws construct since there are no checked exceptions.
- Custom exception classes shall extend the class Exception, which is in the global namespace.

Introduction

Types, Operators and Expressions

Arrays

Functions

Objects

lamespaces

Exception Handling

# Section

- Introduction to PHP
- Types, Operators and Expressions
- Arrays
- Functions
- The Object Model
- Namespaces
- Exception Handling
- Documentation With PHPDoc

Introduction

Types, Operators and Expressions

Arrays

Functions

Objects

lamespaces

Exception Handling

# Writing PHPDoc

For simple use cases, PHPDoc is very much like Javadoc.

```
/**
 * Creates a cache with the specified layout.
 * @param \Csim\Model\CacheLayout $layout The layout
           of the cache that shall be created.
 * @return \Csim\Model\SimulationState The state of
           the newly created, empty, cahce.
 */
public function
         defineCache(\Csim\Model\CacheLayout $layout) {
    $this->cache = new \Csim\Model\Cache($layout);
    return $this->cache->getState();
}
```

## **Generating Documentation**

#### To generate the HTML files with documentation, it is necessary to install a third-party tool.

PHP

Introduction

Types, Operators and Expressions

Arrays

Functions

Objects

lamespaces

Exception Handling

## **Generating Documentation**

- To generate the HTML files with documentation, it is necessary to install a third-party tool.
- Use for example ApiGen, http://apigen.org/, which can be integrated with NetBeans.

Introduction

Types, Operators and Expressions

Arrays

Functions

Objects

lamespaces

Exception Handling